# **Xmu and Xmuu Library API Reference**

X Version 11, Release 7.7

Copyright © 1989 X Consortium

Permission is hereby granted, free of charge, to any person obtaining a copy of this software and associated documentation files (the "Software"), to deal in the Software without restriction, including without limitation the rights to use, copy, modify, merge, publish, distribute, sublicense, and/or sell copies of the Software, and to permit persons to whom the Software is furnished to do so, subject to the following conditions:

The above copyright notice and this permission notice shall be included in all copies or substantial portions of the Software.

THE SOFTWARE IS PROVIDED "AS IS", WITHOUT WARRANTY OF ANY KIND, EXPRESS OR IMPLIED, INCLUDING BUT NOT LIMITED TO THE WARRANTIES OF MERCHANTABILITY, FITNESS FOR A PARTICULAR PURPOSE AND NONINFRINGEMENT. IN NO EVENT SHALL THE X CONSORTIUM BE LIABLE FOR ANY CLAIM, DAMAGES OR OTHER LIABILI-TY, WHETHER IN AN ACTION OF CONTRACT, TORT OR OTHERWISE, ARISING FROM, OUT OF OR IN CONNECTION WITH THE SOFTWARE OR THE USE OR OTHER DEALINGS IN THE SOFTWARE.

Except as contained in this notice, the name of the X Consortium shall not be used in advertising or otherwise to promote the sale, use or other dealings in this Software without prior written authorization from the X Consortium.

*X Window System*™ is a trademark of The Open Group.

**Abstract**

"Don't ask."

### **Table of Contents**

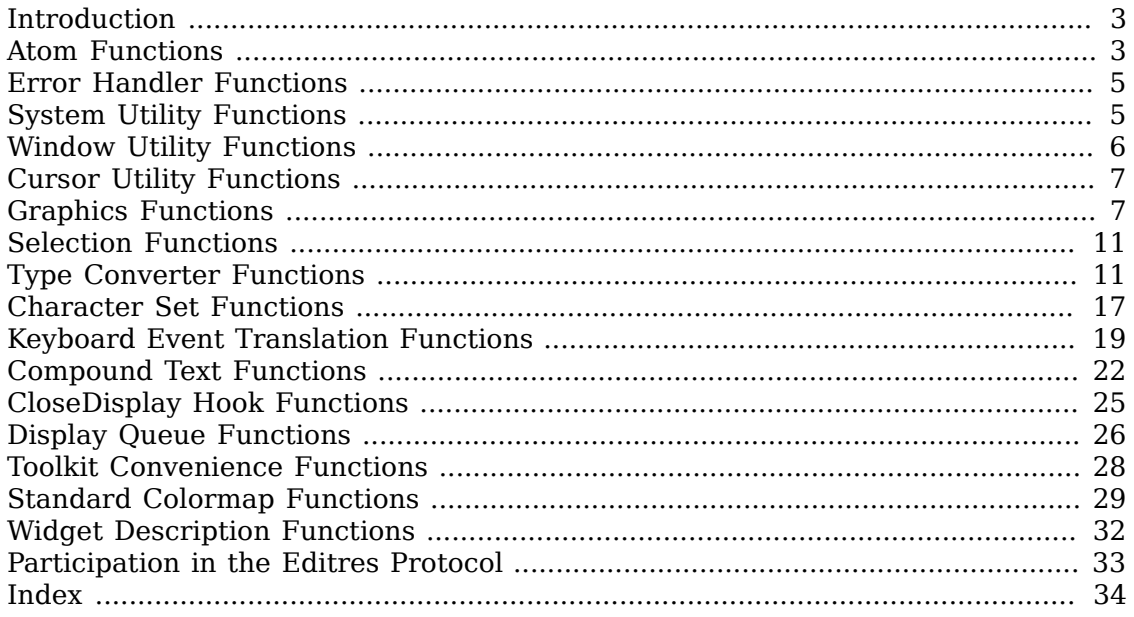

#### <span id="page-2-0"></span>**Introduction**

The Xmu Library is a collection of miscellaneous (some might say random) utility functions that have been useful in building various applications and widgets. This library is required by the Athena Widgets.

Starting in XFree86 4.1.0, and incorporated into X11R6.7 and later releases, a subset of the functions that do not rely on the Athena Widgets (libXaw) or X Toolkit Instrinsics (libXt) are provided in a second library, libXmuu.

<span id="page-2-2"></span>Programs using either of these libraries are encouraged to determine the correct compiler and linker options via the **xmu** or **xmuu** module names for **pkg-config**, such as:

```
cc -c xapplication.c `pkg-config --cflags xmu`
cc -o xapplication xapplication.o `pkg-config --libs xmu`
```
### <span id="page-2-1"></span>**Atom Functions**

<span id="page-2-3"></span>To use the functions and macros defined in this section, you should include the header file <X11/Xmu/Atoms.h> and link against the libXmu library.

```
XA_ATOM_PAIR(d);
XA_CHARACTER_POSITION(d);
XA_CLASS(d);
XA_CLIENT_WINDOW(d);
XA_CLIPBOARD(d);
XA_COMPOUND_TEXT(d);
XA_DECNET_ADDRESS(d);
XA_DELETE(d);
XA_FILENAME(d);
XA_HOSTNAME(d);
XA_IP_ADDRESS(d);
XA_LENGTH(d);
XA_LIST_LENGTH(d);
XA_NAME(d);
XA_NET_ADDRESS(d);
XA_NULL(d);
XA_OWNER_OS(d);
```
**XA\_SPAN**(d);

**XA\_TARGETS**(d);

**XA\_TEXT** $(d)$ ;

**XA\_TIMESTAMP**(d);

**XA\_USER**(d);

**XA\_UTF8\_STRING**(d);

<span id="page-3-4"></span> These macros take a display as argument and return an Atom. The name of the atom is obtained from the macro name by removing the leading characters "x<sub>A</sub>". The Atom value is cached, such that subsequent requests do not cause another roundtrip to the server.

<span id="page-3-1"></span>AtomPtr **XmuMakeAtom**(name);

name specifies the atom name

This function creates and initializes an opaque object, an AtomPtr, for an Atom with the given name. [XmuInternAtom](#page-3-0) can be used to cache the Atom value for one or more displays.

<span id="page-3-2"></span>char \***XmuNameOfAtom**(atom\_ptr);

atom\_ptr specifies the AtomPtr

The function returns the name of an AtomPtr.

<span id="page-3-0"></span>Atom **XmuInternAtom**(dpy, atom ptr);

dpy specifies the connection to the X server

atom ptr specifies the AtomPtr

This function returns the Atom for an AtomPtr. The Atom is cached, such that subsequent requests do not cause another round-trip to the server.

<span id="page-3-3"></span>char \***XmuGetAtomName**(dpy, atom); dpy specifies the connection to the X server

atom specifies the atom whose name is desired

This function returns the name of an Atom. The result is cached, such that subsequent requests do not cause another round-trip to the server.

<span id="page-4-2"></span>void **XmuInternStrings**(dpy, names, count, atoms);

dpy specifies the connection to the X server

names specifies the strings to intern

count specifies the number of strings

atoms returns the list of Atom values

This function converts a list of atom names into Atom values. The results are cached, such that subsequent requests do not cause further round-trips to the server. The caller is responsible for preallocating the array pointed at by atoms.

#### <span id="page-4-0"></span>**Error Handler Functions**

<span id="page-4-4"></span>To use the functions defined in this section, you should include the header file  $\langle x11 \rangle$ Xmu/Error.h> and link against the libXmu or libXmuu library.

<span id="page-4-3"></span>int **XmuPrintDefaultErrorMessage**(dpy, event, fp);  $\frac{dpy}{dx}$  specifies the connection to the X server event specifies the error  $f_p$  specifies where to print the error message

This function prints an error message, equivalent to Xlib's default error message for protocol errors. It returns a non-zero value if the caller should consider exiting, otherwise it returns 0. This function can be used when you need to write your own error handler, but need to print out an error from within that handler.

```
int XmuSimpleErrorHandler(dpy, errorp);
```
dpy specifies the connection to the X server

errorp specifies the error

This function ignores errors for BadWindow errors for XOueryTree and XGetWindowAttributes, and ignores BadDrawable errors for XGetGeometry; it returns 0 in those cases. Otherwise, it prints the default error message, and returns a non-zero value if the caller should consider exiting, and 0 if the caller should not exit.

## <span id="page-4-1"></span>**System Utility Functions**

<span id="page-4-5"></span>To use the functions defined in this section, you should include the header file  $\langle x11 \rangle$ Xmu/SysUtil.h> and link against the libXmu or libXmuu library.

```
int XmuGetHostname(buf, maxlen);
```
buf returns the host name

maxlen specifies the length of buf

This function stores the null terminated name of the local host in  $but$ , and returns length of the name. This function hides operating system differences, such as whether to call gethostname or uname.

<span id="page-5-5"></span>int **XmuSnprintf**(str, size, ...);

str string to write output to

size specifies the size of str

This function was provided as a portable implementation of snprintf before all platforms could be relied on to provide their own. It is now deprecated in favor of calling snprintf directly and should only be used in software that needs to continue to support non-Unix98 compliant platforms.

## <span id="page-5-0"></span>**Window Utility Functions**

<span id="page-5-2"></span>To use the functions defined in this section, you should include the header file  $\langle x11 /$ Xmu/WinUtil.h> . To use XmuClientWindow, you may link against either the libXmu or libXmuu libraries. The other functions in this section require linking against the libXmu library.

<span id="page-5-4"></span>Screen \***XmuScreenOfWindow**(dpy, w);

dpy specifies the connection to the X server

w specifies the window

This function returns the Screen on which the specified window was created.

<span id="page-5-1"></span>Window **XmuClientWindow**(dpy, win);

dpy specifies the connection to the X server

win specifies the window

 This function finds a window, at or below the specified window, which has a WM\_STATE property. If such a window is found, it is returned, otherwise the argument window is returned.

<span id="page-5-3"></span>Bool **XmuUpdateMapHints**(dpy, w, hints);

- dpy specifies the connection to the X server
- win specifies the window

hints specifies the new hints, or NULL

This function clears the PPosition and PSize flags and sets the USPosition and USSize flags in the hints structure, and then stores the hints for the window using XSetWMNormalHints and returns True. If NULL is passed for the hints structure, then the current hints are read back from the window using  $XG$ etWMNormalHints and are used instead, and True is returned; otherwise False is returned.

## <span id="page-6-0"></span>**Cursor Utility Functions**

<span id="page-6-3"></span>To use the functions defined in this section, you should include the header file  $\langle x11 /$ Xmu/CurUtil.h> and link against the libXmu or libXmuu library.

```
int XmuCursorNameToIndex(name);
```
name specifies the name of the cursor

This function takes the name of a standard cursor and returns its index in the standard cursor font. The cursor names are formed by removing the "XC\_" prefix from the cursor defines listed in Appendix B of the Xlib manual.

## <span id="page-6-1"></span>**Graphics Functions**

<span id="page-6-4"></span>To use the functions defined in this section, you should include the header file  $\langle x11 \rangle$ Xmu/Drawing.h> and link against the libXmu library.

<span id="page-6-6"></span>void **XmuDrawRoundedRectangle**(dpy, draw, gc, x, y, w, h, ew, eh);

- dpy specifies the connection to the X server
- draw specifies the drawable
- gc specifies the GC
- x specifies the upper left x coordinate
- y specifies the upper left y coordinate
- $w$  specifies the rectangle width
- h specifies the rectangle height
- ew specifies the corner width
- eh specifies the corner height

<span id="page-6-2"></span>This function draws a rounded rectangle, where x, y, w, h are the dimensions of the overall rectangle, and ew and eh are the sizes of a bounding box that the corners are drawn inside of; ew should be no more than half of w, and eh should be no more than half of h. The current GC line attributes control all attributes of the line.

#### Xmu and Xmuu Library API Reference

void **XmuFillRoundedRectangle**(dpy, draw, gc, x, y, w, h, ew, eh);

- dpy specifies the connection to the X server
- draw specifies the drawable
- gc specifies the GC
- x specifies the upper left x coordinate
- y specifies the upper left y coordinate
- w specifies the rectangle width
- h specifies the rectangle height
- ew specifies the corner width
- eh specifies the corner height

This function draws a filled rounded rectangle, where x, y, w, h are the dimensions of the overall rectangle, and ew and eh are the sizes of a bounding box that the corners are drawn inside of; ew should be no more than half of w, and eh should be no more than half of h. The current GC fill settings control all attributes of the fill contents.

<span id="page-7-2"></span>**XmuDrawLogo**(dpy, drawable, gcFore, gcBack, x, y, width, height);

- dpy specifies the connection to the X server
- drawable specifies the drawable
- gcFore specifies the foreground GC
- gcBack specifies the background GC
- x specifies the upper left x coordinate
- y specifies the upper left y coordinate
- width specifies the logo width
- height specifies the logo height

This function draws the "official" X Window System logo [\(Figure 1, "The X Logo"\)](#page-7-0). The bounding box of the logo in the drawable is given by x, y, width, and height. The logo itself is filled using gcFore, and the rest of the rectangle is filled using gcBack.

#### <span id="page-7-0"></span>**Figure 1. The X Logo**

<span id="page-7-1"></span>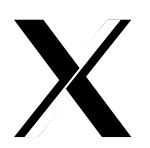

#### Xmu and Xmuu Library API Reference

Pixmap **XmuCreateStippledPixmap**(screen, fore, back, depth);

- screen specifies the screen the pixmap is created on
- fore specifies the foreground pixel value
- back specifies the background pixel value
- depth specifies the depth of the pixmap

This function creates a two pixel by one pixel stippled pixmap of specified depth on the specified screen. The pixmap is cached so that multiple requests share the same pixmap. The pixmap should be freed with XmuReleaseStippledPixmap to maintain correct reference counts.

<span id="page-8-2"></span>void **XmuReleaseStippledPixmap**(screen, pixmap);

screen specifies the screen the pixmap was created on

pixmap specifies the pixmap to free

<span id="page-8-0"></span>This function frees a pixmap created with  $XmuCreatestippledPixmap$ .

int **XmuReadBitmapData**(fstream, width, height, datap, x\_hot, y\_hot);

- fstream specifies the stream to read from
- width returns the width of the bitmap
- height returns the height of the bitmap
- datap returns the parsed bitmap data
- x\_hot returns the x coordinate of the hotspot
- y\_hot returns the y coordinate of the hotspot

This function reads a standard bitmap file description from the specified stream, and returns the parsed data in a format suitable for passing to XCreateBitmapFromData. The return value of the function has the same interpretation as the return value for XReadBitmapFile.

<span id="page-8-1"></span>int **XmuReadBitmapDataFromFile**(filename, width, height, datap, x\_hot,  $y\_hot$ );

- fstream specifies the file to read from
- width returns the width of the bitmap
- height returns the height of the bitmap
- datap returns the parsed bitmap data

x\_hot returns the x coordinate of the hotspot

y\_hot returns the y coordinate of the hotspot

This function reads a standard bitmap file description from the specified file, and returns the parsed data in a format suitable for passing to XCreateBitmapFromData. The return value of the function has the same interpretation as the return value for XReadBitmapFile.

<span id="page-9-0"></span>Pixmap **XmuLocateBitmapFile**(screen, name, srcname, srcnamelen, widthp, heightp, xhotp, yhotp);

- screen specifies the screen the pixmap is created on
- name specifies the file to read from
- srcname returns the full filename of the bitmap
- srcnamelen specifies the length of the srcname buffer
- width returns the width of the bitmap
- height returns the height of the bitmap
- xhotp returns the x coordinate of the hotspot
- yhotp returns the y coordinate of the hotspot

This function reads a file in standard bitmap file format, using XReadBitmapFile, and returns the created bitmap. The filename may be absolute, or relative to the global resource named bitmapFilePath with class BitmapFilePath. If the resource is not defined, the default value is the build symbol BITMAPDIR, which is typically  $"$ /usr/include/X11/bitmaps". If srcnamelen is greater than zero and srcname is not NULL, the null terminated filename will be copied into srcname. The size and hotspot of the bitmap are also returned.

<span id="page-9-1"></span>Pixmap **XmuCreatePixmapFromBitmap**(dpy, d, bitmap, width, height, depth, fore, back);

- dpy specifies the connection to the X server
- screen specifies the screen the pixmap is created on
- bitmap specifies the bitmap source
- width specifies the width of the pixmap
- height specifies the height of the pixmap
- depth specifies the depth of the pixmap
- fore specifies the foreground pixel value
- back specifies the background pixel value

This function creates a pixmap of the specified width, height, and depth, on the same screen as the specified drawable, and then performs an XCopyPlane from the specified bitmap to the pixmap, using the specified foreground and background pixel values. The created pixmap is returned.

### <span id="page-10-0"></span>**Selection Functions**

<span id="page-10-3"></span>To use the functions defined in this section, you should include the header file  $\langle x11 /$ Xmu/StdSel.h> and link against the libXmu library.

```
Boolean XmuConvertStandardSelection(w, time, selection, target, type,
value, length, format);
```
- w specifies the widget which currently owns the selection
- time specifies the time at which the selection was established
- selection this argument is ignored
- target specifies the target type of the selection
- type returns the property type of the converted value
- value returns the converted value
- length returns the number of elements in the converted value
- format returns the size in bits of the elements

This function converts the following standard selections: CLASS, CLIENT WINDOW, DECNET ADDRESS, HOSTNAME, IP ADDRESS, NAME, OWNER\_OS, TARGETS, TIMESTAMP, and USER. It returns True if the conversion was successful, else it returns False.

## <span id="page-10-1"></span>**Type Converter Functions**

<span id="page-10-2"></span>To use the functions defined in this section, you should include the header file  $\langle x11 \rangle$ Xmu/Converters.h> and link against the libXmu library.

<span id="page-10-5"></span>void **XmuCvtFunctionToCallback**(args, num\_args, fromVal, toVal);

- args this argument is ignored
- num\_args this argument is ignored
- fromVal the function to convert
- toVal the place to store the converted value

This function converts a callback procedure to a callback list containing that procedure, with NULL closure data. To use this converter, include the following in your widget's ClassInitialize procedure:

XtAddConverter(XtRCallProc, XtRCallback, XmuCvtFunctionToCallback, NULL, 0);

<span id="page-11-0"></span>void **XmuCvtStringToBackingStore**(args, num\_args, fromVal, toVal);

- args this argument is ignored
- num\_args this argument must be a pointer to a Cardinal containing the value 0
- fromVal specifies the string to convert
- toVal returns the converted value

This function converts a string to a backing-store integer as defined in  $\langle x11/x,h\rangle$ . The string "notUseful" converts to NotUseful, "whenMapped" converts to When-Mapped, and "always" converts to Always. The string "default" converts to the value Always + WhenMapped + NotUseful. The case of the string does not matter. To use this converter, include the following in your widget's ClassInitialize procedure:

XtAddConverter(XtRString, XtRBackingStore, XmuCvtStringToBackingStore, NULL, 0);

<span id="page-11-2"></span>void **XmuCvtStringToBitmap**(args, num\_args, fromVal, toVal);

- args the sole argument specifies the Screen on which to create the bitmap
- num\_args must be the value 1
- fromVal specifies the string to convert
- toVal returns the converted value

 This function creates a bitmap (a Pixmap of depth one) suitable for window manager icons. The string argument is the name of a file in standard bitmap file format. For the possible filename specifications, see  $Xmu$ LocateBitmapFile [\[10\]](#page-9-0). To use this converter, include the following in your widget's ClassInitialize procedure:

```
static XtConvertArgRec screenConvertArg[] = {
   {XtBaseOffset, (XtPointer)XtOffset(Widget, core.screen), sizeof(Screen *)}
};
XtAddConverter(XtRString, XtRBitmap, XmuCvtStringToBitmap,
```

```
 screenConvertArg, XtNumber(screenConvertArg));
```
<span id="page-11-1"></span>Boolean **XmuCvtStringToColorCursor**(dpy, args, num\_args, fromVal, toVal, data);

dpy specifies the display to use for conversion warnings

- args specifies the required conversion arguments
- num\_args specifies the number of required conversion arguments, which is 4
- fromVal specifies the string to convert
- toVal returns the converted value
- data this argument is ignored

 This function converts a string to a Cursor with the foreground and background pixels specified by the conversion arguments. The string can either be a standard cursor name formed by removing the "XC\_" prefix from any of the cursor defines listed in Appendix B of the Xlib Manual, a font name and glyph index in decimal of the form "FONT fontname index [[font] index]", or a bitmap filename acceptable to [XmuLocateBitmapFile](#page-9-0) [\[10\]](#page-9-0). To use this converter, include the following in the widget ClassInitialize procedure:

```
static XtConvertArgRec colorCursorConvertArgs[] = {
   {XtWidgetBaseOffset, (XtPointer) XtOffsetOf(WidgetRec, core.screen),
  sizeof(Screen *) },
   {XtResourceString, (XtPointer) XtNpointerColor, sizeof(Pixel)},
   {XtResourceString, (XtPointer) XtNpointerColorBackground, sizeof(Pixel)},
   {XtWidgetBaseOffset, (XtPointer) XtOffsetOf(WidgetRec, core.colormap),
    sizeof(Colormap)}
};
```

```
XtSetTypeConverter(XtRString, XtRColorCursor, XmuCvtStringToColorCursor,
    colorCursorConvertArgs, XtNumber(colorCursorConvertArgs),
                  XtCacheByDisplay, NULL);
```
The widget must recognize XtNpointerColor and XtNpointerColorBackground as resources, or specify other appropriate foreground and background resources. The widget's Realize and SetValues methods must cause the converter to be invoked with the appropriate arguments when one of the foreground, background, or cursor resources has changed, or when the window is created, and must assign the cursor to the window of the widget.

```
void XmuCvtStringToCursor(args, num_args, fromVal, toVal);
```
- args specifies the required conversion argument, the screen
- num\_args specifies the number of required conversion arguments, which is 1
- fromVal specifies the string to convert
- toVal returns the converted value

 This function converts a string to a Cursor. The string can either be a standard cursor name formed by removing the "XC\_" prefix from any of the cursor defines listed in Appendix B of the Xlib Manual, a font name and glyph index in decimal of the form "FONT fontname index [[font] index]", or a bitmap filename acceptable to [XmuLocateBitmapFile](#page-9-0) [\[10\].](#page-9-0) To use this converter, include the following in your widget's ClassInitialize procedure:

```
static XtConvertArgRec screenConvertArg[] = {
   {XtBaseOffset, (XtPointer)XtOffsetOf(WidgetRec, core.screen), sizeof(Screen *)}
};
XtAddConverter(XtRString, XtRCursor, XmuCvtStringToCursor,
```

```
screenConvertArg, XtNumber(screenConvertArg));
```

```
void XmuCvtStringToGravity(args, num_args, fromVal, toVal);
```
- args this argument is ignored
- num\_args this argument must be a pointer to a Cardinal containing the value 0
- fromVal specifies the string to convert
- toVal returns the converted value

 This function converts a string to an XtGravity enumeration value. The string "forget" and a NULL value convert to ForgetGravity, "NorthWestGravity" converts to NorthWestGravity, the strings "NorthGravity" and "top" convert to NorthGravity, "NorthEastGravity" converts to NorthEastGravity, the strings "West" and "left" convert to WestGravity, "CenterGravity" converts to CenterGravity, "EastGravity" and "right" convert to EastGravity, "SouthWestGravity" converts to SouthWestGravity, "SouthGravity" and "bottom" convert to SouthGravity, "SouthEastGravity" converts to SouthEastGravity, "StaticGravity" converts to StaticGravity, and "UnmapGravity" converts to UnmapGravity. The case of the string does not matter. To use this converter, include the following in your widget's class initialize procedure:

XtAddConverter(XtRString, XtRGravity, XmuCvtStringToGravity, NULL, 0);

<span id="page-13-1"></span>void **XmuCvtStringToJustify**(args, num\_args, fromVal, toVal);

- args this argument is ignored
- num\_args this argument is ignored
- fromVal specifies the string to convert
- toVal returns the converted value

 This function converts a string to an XtJustify enumeration value. The string "left" converts to XtJustifyLeft, "center" converts to XtJustifyCenter, and "right" converts to XtJustifyRight. The case of the string does not matter. To use this converter, include the following in your widget's ClassInitialize procedure:

XtAddConverter(XtRString, XtRJustify, XmuCvtStringToJustify, NULL, 0);

<span id="page-14-0"></span>void **XmuCvtStringToLong**(args, num\_args, fromVal, toVal);

- args this argument is ignored
- num\_args this argument must be a pointer to a Cardinal containing 0
- fromVal specifies the string to convert
- toVal returns the converted value

This function converts a string to an integer of type long. It parses the string using sscanf with a format of "%ld". To use this converter, include the following in your widget's ClassInitialize procedure:

XtAddConverter(XtRString, XtRLong, XmuCvtStringToLong, NULL, 0);

<span id="page-14-1"></span>void **XmuCvtStringToOrientation**(args, num\_args, fromVal, toVal);

- args this argument is ignored
- num\_args this argument is ignored
- fromVal specifies the string to convert
- toVal returns the converted value

 This function converts a string to an XtOrientation enumeration value. The string "horizontal" converts to XtorientHorizontal and "vertical" converts to XtorientVertical. The case of the string does not matter. To use this converter, include the following in your widget's ClassInitialize procedure:

XtAddConverter(XtRString, XtROrientation, XmuCvtStringToOrientation, NULL, 0);

<span id="page-14-2"></span>Boolean **XmuCvtStringToShapeStyle**(dpy, args, num\_args, fromVal, toVal, data);

- $dpy$  the display to use for conversion warnings
- args this argument is ignored
- num\_args this argument is ignored
- fromVal the value to convert from

toVal the place to store the converted value

data this argument is ignored

This function converts a string to an integer shape style. The string "rectangle" converts to XmuShapeRectangle, "oval" converts to XmuShapeOval, "ellipse" converts to XmuShapeEllipse, and "roundedRectangle" converts to XmuShapeRoundedRectangle. The case of the string does not matter. To use this converter, include the following in your widget's ClassInitialize procedure:

XtSetTypeConverter(XtRString, XtRShapeStyle, XmuCvtStringToShapeStyle, NULL, 0, XtCacheNone, NULL);

<span id="page-15-1"></span>Boolean **XmuReshapeWidget**(w, shape\_style, corner\_width, corner\_height);

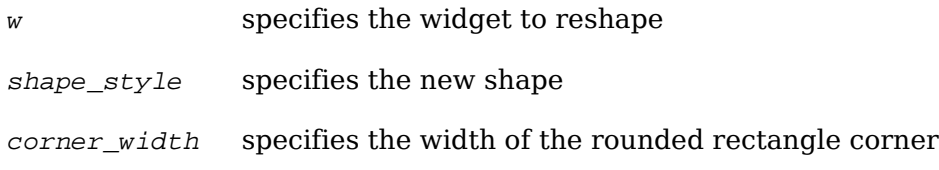

corner\_height specified the height of the rounded rectangle corner

 This function reshapes the specified widget, using the Shape extension, to a rectangle, oval, ellipse, or rounded rectangle, as specified by shape\_style ( XmuShapeRectangle, XmuShapeOval, XmuShapeEllipse, and XmuShapeRoundedRectangle, respectively). The shape is bounded by the outside edges of the rectangular extents of the widget. If the shape is a rounded rectangle, corner\_width and corner\_height specify the size of the bounding box that the corners are drawn inside of (see  $\chi$ <sub>mu</sub>-[FillRoundedRectangle](#page-6-2)  $[7]$ ; otherwise, corner width and corner height are ignored. The origin of the widget within its parent remains unchanged.

<span id="page-15-0"></span>void **XmuCvtStringToWidget**(args, num\_args, fromVal, toVal);

args the sole argument is the parent Widget

- num\_args this argument must be 1
- fromVal specifies the string to convert
- toVal returns the converted value

This function converts a string to an immediate child widget of the parent widget passed as an argument. Note that this converter only works for child widgets that have already been created; there is no lazy evaluation. The string is first compared against the names of the normal and popup children, and if a match is found the corresponding child is returned. If no match is found, the string is compared against the classes of the normal and popup children, and if a match is found the corresponding child is returned. The case of the string is significant. To use this converter, include the following in your widget's ClassInitialize procedure:

```
static XtConvertArgRec parentCvtArg[] = {
   {XtBaseOffset, (XtPointer)XtOffset(Widget, core.parent), sizeof(Widget)},
};
```

```
XtAddConverter(XtRString, XtRWidget, XmuCvtStringToWidget,
   parentCvtArg, XtNumber(parentCvtArg));
```
<span id="page-16-3"></span>Boolean **XmuNewCvtStringToWidget**(dpy, args, num\_args, fromVal, toVal, data);

- $dpy$  the display to use for conversion warnings
- args the sole argument is the parent Widget
- num  $\arg s$  this argument must be a pointer to a Cardinal containing the value 1
- fromVal specifies the string to convert
- toVal returns the converted value
- data this argument is ignored

This converter is identical in functionality to  $x_{\text{muCvtStringToWidget}}$  [\[16\],](#page-15-0) except that it is a new-style converter, allowing the specification of a cache type at the time of registration. Most widgets will not cache the conversion results, as the application may dynamically create and destroy widgets, which would cause cached values to become illegal. To use this converter, include the following in the widget's class initialize procedure:

```
static XtConvertArgRec parentCvtArg[] = {
   {XtWidgetBaseOffset, (XtPointer)XtOffsetOf(WidgetRec, core.parent),
   sizeof(Widget)}
};
```

```
XtSetTypeConverter(XtRString, XtRWidget, XmuNewCvtStringToWidget,
      parentCvtArg, XtNumber(parentCvtArg), XtCacheNone, NULL);
```
### <span id="page-16-0"></span>**Character Set Functions**

To use the functions defined in this section, you should include the header file  $\langle x11 \rangle$ Xmu/CharSet.h> and link against the libXmu or libXmuu library.

#### <span id="page-16-1"></span>**Warning**

<span id="page-16-2"></span>The functions in this section are *deprecated* because they don't work in most locales now supported by X11; most platforms provide alternatives in their system libraries.

void **XmuCopyISOLatin1Lowered**(dst, src);

dst returns the string copy

src specifies the string to copy

This function copies a null terminated string from src to dst (including the null), changing all Latin-1 uppercase letters to lowercase. The string is assumed to be encoded using ISO 8859-1.

Note that like strepy the caller is responsible for ensuring the size of  $\det$  is at least as large as the size of src.

<span id="page-17-2"></span>void **XmuNCopyISOLatin1Lowered**(dst, src, size);

dst returns the string copy

src specifies the string to copy

size maximum number of characters (including the null terminator) to write to dst

This function copies up to  $size - 1$  characters of a null terminated string from src to dst, and terminates it with a null, changing all Latin-1 uppercase letters to lowercase. The string is assumed to be encoded using ISO 8859-1.

<span id="page-17-1"></span>void **XmuCopyISOLatin1Uppered**(dst, src);

dst returns the string copy

src specifies the string to copy

This function copies a null terminated string from src to dst (including the null), changing all Latin-1 lowercase letters to uppercase. The string is assumed to be encoded using ISO 8859-1.

Note that like strcpy the caller is responsible for ensuring the size of  $\det$  is at least as large as the size of src.

<span id="page-17-3"></span>void **XmuNCopyISOLatin1Uppered**(dst, src, size);

dst returns the string copy

src specifies the string to copy

size maximum number of characters (including the null terminator) to write to dst

<span id="page-17-0"></span>This function copies up to  $size - 1$  characters of a null terminated string from src to dst, and terminates it with a null, changing all Latin-1 lowercase letters to uppercase. The string is assumed to be encoded using ISO 8859-1.

```
int XmuCompareISOLatin1(first, second);
```
first specifies a string to compare

second specifies a string to compare

This function compares two null terminated Latin-1 strings, ignoring case differences, and returns an integer greater than, equal to, or less than 0, according to whether first is lexicographically greater than, equal to, or less than second. The two strings are assumed to be encoded using ISO 8859-1.

### <span id="page-18-0"></span>**Keyboard Event Translation Functions**

To use the functions defined in this section, you should include the header file  $\langle x11 /$ Xmu/Lookup.h> . and link against the libXmu library.

#### <span id="page-18-1"></span>**Warning**

The functions in this section are *deprecated* because they don't work in most locales now supported by X11; the function XmbLookupString provides a better alternative.

```
int XmuLookupLatin1(event, buffer, nbytes, keysym, status);
```
event specifies the key event

buffer returns the translated characters

- nbytes specifies the length of the buffer
- keysym returns the computed KeySym, or None
- status specifies or returns the compose state

This function is identical to XL<sub>ookupString</sub>, and exists only for naming symmetry with other functions.

<span id="page-18-3"></span>int **XmuLookupLatin2**(event, buffer, nbytes, keysym, status);

- event specifies the key event
- buffer returns the translated characters
- nbytes specifies the length of the buffer
- keysym returns the computed KeySym, or None
- status specifies or returns the compose state

<span id="page-18-4"></span>This function is similar to XLookupString, except that it maps a key event to an Latin-2 (ISO 8859-2) string, or to an ASCII control string.

int **XmuLookupLatin3**(event, buffer, nbytes, keysym, status);

- event specifies the key event
- buffer returns the translated characters
- nbytes specifies the length of the buffer
- keysym returns the computed KeySym, or None
- status specifies or returns the compose state

This function is similar to XLookupString, except that it maps a key event to an Latin-3 (ISO 8859-3) string, or to an ASCII control string.

<span id="page-19-2"></span>int **XmuLookupLatin4**(event, buffer, nbytes, keysym, status);

- event specifies the key event
- buffer returns the translated characters
- nbytes specifies the length of the buffer
- keysym returns the computed KeySym, or None
- status specifies or returns the compose state

This function is similar to XLookupString, except that it maps a key event to an Latin-4 (ISO 8859-4) string, or to an ASCII control string.

<span id="page-19-1"></span>int **XmuLookupKana**(event, buffer, nbytes, keysym, status);

- event specifies the key event
- buffer returns the translated characters
- nbytes specifies the length of the buffer
- keysym returns the computed KeySym, or None
- status specifies or returns the compose state

This function is similar to XLookupString, except that it maps a key event to a string in an encoding consisting of Latin-1 (ISO 8859-1) and ASCII control in the Graphics Left half (values 0 to 127), and Katakana in the Graphics Right half (values 128 to 255), using the values from JIS X201-1976.

<span id="page-19-0"></span>int **XmuLookupJISX0201**(event, buffer, nbytes, keysym, status);

event specifies the key event

buffer returns the translated characters

nbytes specifies the length of the buffer

keysym returns the computed KeySym, or None

status specifies or returns the compose state

This function is similar to XLookupString, except that it maps a key event to a string in the JIS X0201-1976 encoding, including ASCII control.

<span id="page-20-0"></span>int **XmuLookupArabic**(event, buffer, nbytes, keysym, status);

event specifies the key event

buffer returns the translated characters

nbytes specifies the length of the buffer

keysym returns the computed KeySym, or None

status specifies or returns the compose state

This function is similar to XLookupString, except that it maps a key event to a Latin/ Arabic (ISO 8859-6) string, or to an ASCII control string.

<span id="page-20-1"></span>int **XmuLookupCyrillic**(event, buffer, nbytes, keysym, status);

- event specifies the key event
- buffer returns the translated characters
- nbytes specifies the length of the buffer
- keysym returns the computed KeySym, or None
- status specifies or returns the compose state

This function is similar to XLookupString, except that it maps a key event to a Latin/ Cyrillic (ISO 8859-5) string, or to an ASCII control string.

<span id="page-20-2"></span>int **XmuLookupGreek**(event, buffer, nbytes, keysym, status);

- event specifies the key event
- buffer returns the translated characters
- nbytes specifies the length of the buffer
- keysym returns the computed KeySym, or None
- status specifies or returns the compose state

This function is similar to  $x_{\text{Looking string}}$ , except that it maps a key event to a Latin/ Greek (ISO 8859-7) string, or to an ASCII control string.

<span id="page-21-4"></span>int **XmuLookupHebrew**(event, buffer, nbytes, keysym, status);

- event specifies the key event
- buffer returns the translated characters
- nbytes specifies the length of the buffer
- keysym returns the computed KeySym, or None
- status specifies or returns the compose state

This function is similar to XLookupString, except that it maps a key event to a Latin/ Hebrew (ISO 8859-8) string, or to an ASCII control string.

<span id="page-21-3"></span>int **XmuLookupAPL**(event, buffer, nbytes, keysym, status);

- event specifies the key event
- buffer returns the translated characters
- nbytes specifies the length of the buffer
- keysym returns the computed KeySym, or None
- status specifies or returns the compose state

This function is similar to XLookupString, except that it maps a key event to an APL string.

### <span id="page-21-0"></span>**Compound Text Functions**

The functions defined in this section are for parsing Compound Text strings, decomposing them into individual segments. Definitions needed to use these routines are in the include file  $\langle x11/xm\nu\rangle x$ <sub>ct</sub>.h and link against the libXmu library.

#### <span id="page-21-1"></span>**Warning**

The functions in this section are *deprecated* because they shift the burden for recently introduced locale encodings to the application. The use of the UTF8 STRING text encoding provides a better alternative.

A Compound Text string is represented as the following type:

typedef unsigned char \*XctString;

<span id="page-21-2"></span>XctData **XctCreate**(string, length, flags);

string the Compound Text string

length the number of bytes in string

flags parsing control flags

This function creates an XctData structure for parsing a Compound Text string. The string need not be null terminated. The following flags are defined to control parsing of the string:

- XctSingleSetSegments This means that returned segments should contain characters from only one set (C0, C1, GL, GR). When this is requested, XctSegment is never returned by Xct-NextItem, instead XctC0Segment, XctC1Segment, Xct-GlSegment, and XctGRSegment are returned. C0 and C1 segments are always returned as singleton characters.
- XctProvideExtensions This means that if the Compound Text string is from a higher version than this code is implemented to, then syntactically correct but unknown control sequences should be returned as XctExtension items by XctNextItem. If this flag is not set, and the Compound Text string version indicates that extensions cannot be ignored, then each unknown control sequence will be reported as an XctError.
- XctAcceptC0Extensions This means that if the Compound Text string is from a higher version than this code is implemented to, then unknown C0 characters should be treated as if they were legal, and returned as C0 characters (regardless of how XctProvideExtensions is set) by XctNextItem. If this flag is not set, then all unknown C0 characters are treated according to XctProvideExtensions.
- XctAcceptC1Extensions This means that if the Compound Text string is from a higher version than this code is implemented to, then unknown C1 characters should be treated as if they were legal, and returned as C1 characters (regardless of how XctProvideExtensions is set) by XctNextItem. If this flag is not set, then all unknown C1 characters are treated according to XctProvideExtensions.
- XctHideDirection This means that horizontal direction changes should be reported as XctHorizontal items by XctNextItem. If this flag is not set, then direction changes are not returned as items, but the current direction is still maintained and reported for other items. The current direction is given as an enumeration, with the values XctUnspecified, XctLeftToRight, and XctRightToLeft.
- XctFreeString This means that XctFree should free the Compound Text string that is passed to XctCreate. If this flag is not set, the string is not freed.

XctShiftMultiGRToGL This means that XctNextItem should translate GR segments on-the-fly into GL segments for the GR sets: GB2312.1980-1, JISX0208.1983-1, and KSC5601.1987-1.

<span id="page-23-2"></span>void **XctReset**(data);

data specifies the Compound Text structure

This function resets the XctData structure to reparse the Compound Text string from the beginning.

<span id="page-23-1"></span>XctResult **XctNextItem**(data);

data specifies the Compound Text structure

This function parses the next "item" from the Compound Text string. The return value indicates what kind of item is returned. The item itself, its length, and the current contextual state, are reported as components of the XctData structure. XctResult is an enumeration, with the following values:

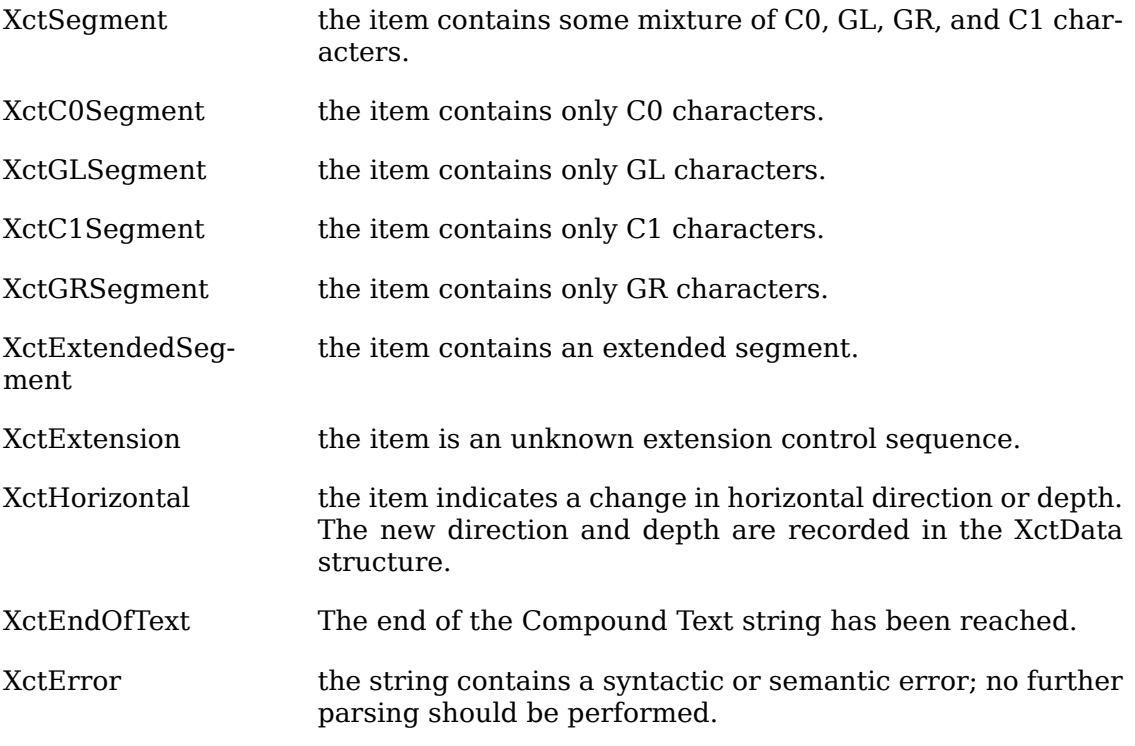

<span id="page-23-0"></span>The following state values are stored in the XctData structure:

```
 XctString item; /* the action item */
 unsigned item_length; /* length of item in bytes */
 int char_size; /* the number of bytes per character in
   * item, with zero meaning variable */
 char *encoding; /* the XLFD encoding name for item */
 XctHDirection horizontal; /* the direction of item */
```

```
unsigned horz_depth; /* the current direction nesting depth */char *GL: /* the "{I} F" string for the current GL */ char *GL_encoding; /* the XLFD encoding name for the current GL */
int GL set size; /* 94 or 96 */ int GL_char_size; /* the number of bytes per GL character */
char *GR; /* the "\{I\} F" string for the current GR */
 char *GR_encoding; /* the XLFD encoding name for the current GR */
int GR set size; /* 94 or 96 */int GR char size; /* number of bytes per GR character */
 char *GLGR_encoding; /* the XLFD encoding name for the current
   * GL+GR, if known */
```

```
void XctFree(data);
```
data specifies the Compound Text structure

This function frees all data associated with the XctData structure.

### <span id="page-24-0"></span>**CloseDisplay Hook Functions**

<span id="page-24-1"></span>To use the functions defined in this section, you should include the header file  $\langle x11 \rangle$ Xmu/CloseHook.h> and link against the libXmu library.

```
CloseHook XmuAddCloseDisplayHook(dpy, ( *func ), arg);
```
dpy specifies the connection to the X server

func specifies the function to call at display close

arg specifies arbitrary data to pass to func

This function adds a callback for the given display. When the display is closed, the given function will be called with the given display and argument as:

(\*func)(dpy, arg)

The function is declared to return an int even though the value is ignored, because some compilers used to have problems with functions returning void.

This routine returns NULL if it was unable to add the callback, otherwise it returns an opaque handle that can be used to remove or lookup the callback.

```
Bool XmuRemoveCloseDisplayHook(dpy, handle, ( *func ), arg);
dpy specifies the connection to the X server
handle specifies the callback by id, or NULL
func specifies the callback by function
```
arg specifies the function data to match

This function deletes a callback that has been added with XmuAddCloseDisplayHook. If handle is not NULL, it specifies the callback to remove, and the func and arg parameters are ignored. If handle is NULL, the first callback found to match the specified func and arg will be removed. Returns True if a callback was removed, else returns False.

```
Bool XmuLookupCloseDisplayHook(dpy, handle, ( *func ), arg);
```
dpy specifies the connection to the X server

handle specifies the callback by id, or NULL

func specifies the callback by function

arg specifies the function data to match

This function determines if a callback is installed. If handle is not NULL, it specifies the callback to look for, and the func and arg parameters are ignored. If handle is NULL, the function will look for any callback for the specified func and arg. Returns True if a matching callback exists, else returns False.

## <span id="page-25-0"></span>**Display Queue Functions**

<span id="page-25-1"></span>To use the functions and types defined in this section, you should include the header file  $\langle x11/xmu/Di$ splayQue.h> and link against the libXmu library. DisplayQue.h defines the following types:

```
typedef int (*XmuCloseDisplayQueueProc)(XmuDisplayQueue *queue,
                                          XmuDisplayQueueEntry *entry);
typedef int (*XmuFreeDisplayQueueProc)(XmuDisplayQueue *queue);
typedef struct _XmuDisplayQueueEntry {
 struct _XmuDisplayQueueEntry *prev, *next;
 Display *display;
 CloseHook closehook;
 XPointer data;
} XmuDisplayQueueEntry;
typedef struct _XmuDisplayQueue {
 int nentries;
 XmuDisplayQueueEntry *head, *tail;
 XmuCloseDisplayQueueProc closefunc;
 XmuFreeDisplayQueueProc freefunc;
 XPointer data;
} XmuDisplayQueue;
```
<span id="page-25-3"></span>XmuDisplayQueue \***XmuDQCreate**(closefunc, freefunc, data);

closefunc specifies the close function

freefunc specifies the free function

data specifies private data for the functions

This function creates and returns an empty XmuDisplayQueue (which is really just a set of displays, but is called a queue for historical reasons). The queue is initially empty, but displays can be added using  $Xmu$ AddDisplay. The data value is simply stored in the queue for use by the closefunc and freefunc callbacks. Whenever a display in the queue is closed using XCloseDisplay, the *closefunc* (if non-NULL) is called with the queue and the display's XmuDisplayQueueEntry as follows:

(\*closefunc)(queue, entry)

The *freefunc* (if non-NULL) is called whenever the last display in the queue is closed, as follows:

```
 (*freefunc)(queue)
```
The application is responsible for actually freeing the queue, by calling  $\text{XmuDQDe}$ stroy.

<span id="page-26-0"></span>XmuDisplayQueueEntry \***XmuDQAddDisplay**(q, dpy, data);

q specifies the queue

- dpy specifies the display to add
- data specifies private data for the free function

This function adds the specified display to the queue. If successful, the queue entry is returned, otherwise NULL is returned. The data value is simply stored in the queue entry for use by the queue's freefunc callback. This function does not attempt to prevent duplicate entries in the queue; the caller should use  $x$ muDOLookupDisplay to determine if a display has already been added to a queue.

<span id="page-26-1"></span>XmuDisplayQueueEntry \***XmuDQLookupDisplay**(q, dpy);

- q specifies the queue
- dpy specifies the display to lookup

This function returns the queue entry for the specified display, or NULL if the display is not in the queue.

<span id="page-26-2"></span>**XmuDQNDisplays**(q);

<span id="page-27-5"></span>This macro returns the number of displays in the specified queue.

Bool **XmuDQRemoveDisplay**(q, dpy);

q specifies the queue

dpy specifies the display to remove

This function removes the specified display from the specified queue. No callbacks are performed. If the display is not found in the queue, False is returned, otherwise True is returned.

<span id="page-27-4"></span>Bool **XmuDQDestroy**(q, docallbacks);

q specifies the queue to destroy

docallbacks specifies whether close functions should be called

This function releases all memory associated with the specified queue. If docallbacks is True, then the queue's closefunc callback (if non-NULL) is first called for each display in the queue, even though XCloseDisplay is not called on the display.

## <span id="page-27-0"></span>**Toolkit Convenience Functions**

<span id="page-27-1"></span>To use the functions defined in this section, you should include the header file  $\langle x11 \rangle$ Xmu/Initer.h> and link against the libXmu library.

<span id="page-27-2"></span>void **XmuAddInitializer**(( \*func ), data);

func specifies the procedure to register

data specifies private data for the procedure

This function registers a procedure, to be invoked the first time XmuCallInitializers is called on a given application context. The procedure is called with the application context and the specified data:

(\*func)(app\_con, data)

<span id="page-27-3"></span>void **XmuCallInitializers**(app\_con);

app\_con specifies the application context to initialize

This function calls each of the procedures that have been registered with XmuAddInitializer, if this is the first time the application context has been passed to XmuCallInitializers. Otherwise, this function does nothing.

### <span id="page-28-0"></span>**Standard Colormap Functions**

<span id="page-28-3"></span>To use the functions defined in this section, you should include the header file  $\langle x11 \rangle$ Xmu/StdCmap.h> and link against the libXmu library.

<span id="page-28-4"></span>Status **XmuAllStandardColormaps**(dpy);

dpy specifies the connection to the X server

<span id="page-28-2"></span> To create all of the appropriate standard colormaps for every visual of every screen on a given display, use XmuAllStandardColormaps.

This function defines and retains as permanent resources all standard colormaps which are meaningful for the visuals of each screen of the display. It returns 0 on failure, non-zero on success. If the property of any standard colormap is already defined, this function will redefine it.

This function is intended to be used by window managers or a special client at the start of a session.

The standard colormaps of a screen are defined by properties associated with the screen's root window. The property names of standard colormaps are predefined, and each property name except RGB\_DEFAULT\_MAP may describe at most one colormap.

The standard colormaps are: RGB\_BEST\_MAP, RGB\_RED\_MAP, RGB\_GREEN\_MAP, RGB\_BLUE\_MAP, RGB\_DEFAULT\_MAP, and RGB\_GRAY\_MAP. Therefore a screen may have at most 6 standard colormap properties defined.

A standard colormap is associated with a particular visual of the screen. A screen may have multiple visuals defined, including visuals of the same class at different depths. Note that a visual id might be repeated for more than one depth, so the visual id and the depth of a visual identify the visual. The characteristics of the visual will determine which standard colormaps are meaningful under that visual, and will determine how the standard colormap is defined. Because a standard colormap is associated with a specific visual, there must be a method of determining which visuals take precedence in defining standard colormaps.

The method used here is: for the visual of greatest depth, define all standard colormaps meaningful to that visual class, according to this order of (descending) precedence: DirectColor; PseudoColor; TrueColor and GrayScale; and finally StaticColor and StaticGray.

This function allows success, on a per screen basis. For example, if a map on screen 1 fails, the maps on screen 0, created earlier, will remain. However, none on screen 1 will remain. If a map on screen 0 fails, none will remain.

See [XmuVisualStandardColormaps](#page-28-1) [\[29\]](#page-28-1) for which standard colormaps are meaningful under these classes of visuals.

<span id="page-28-1"></span>Status **XmuVisualStandardColormaps**(dpy, screen, visualid, depth, replace, retain);

#### Xmu and Xmuu Library API Reference

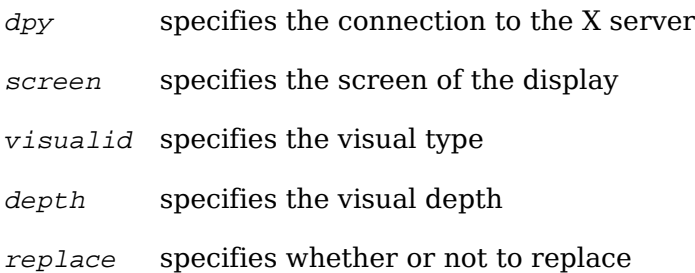

retain specifies whether or not to retain

To create all of the appropriate standard colormaps for a given visual on a given screen, use XmuVisualStandardColormaps.

This function defines all appropriate standard colormap properties for the given visual. If replace is True, any previous definition will be removed. If retain is True, new properties will be retained for the duration of the server session. This function returns 0 on failure, non-zero on success. On failure, no new properties will be defined, but old ones may have been removed if replace was True.

Not all standard colormaps are meaningful to all visual classes. This routine will check and define the following properties for the following classes, provided that the size of the colormap is not too small. For Direct-Color and PseudoColor: RGB\_DEFAULT\_MAP, RGB\_BEST\_MAP, RGB\_RED\_MAP, RGB\_GREEN\_MAP, RGB\_BLUE\_MAP, and RGB\_GRAY\_MAP. For TrueColor and StaticColor: RGB\_BEST\_MAP. For GrayScale and StaticGray: RGB\_GRAY\_MAP.

<span id="page-29-0"></span>Status **XmuLookupStandardColormap**(dpy, screen, visualid, depth, property, replace, retain);

- dpy specifies the connection to the X server
- screen specifies the screen of the display
- visualid specifies the visual type
- depth specifies the visual depth
- property specifies the standard colormap property
- replace specifies whether or not to replace
- retain specifies whether or not to retain

To create a standard colormap if one does not currently exist, or replace the currently existing standard colormap, use XmuLookupStandardColormap.

Given a screen, a visual, and a property, this function will determine the best allocation for the property under the specified visual, and determine the whether to create a new colormap or to use the default colormap of the screen.

If replace is True, any previous definition of the property will be replaced. If retain is True, the property and the colormap will be made permanent for the duration of the server session. However, pre-existing property definitions which are not replaced cannot be made permanent by a call to this function; a request to retain resources pertains to newly created resources.

This function returns 0 on failure, non-zero on success. A request to create a standard colormap upon a visual which cannot support such a map is considered a failure. An example of this would be requesting any standard colormap property on a monochrome visual, or, requesting an RGB\_BEST\_MAP on a display whose colormap size is 16.

<span id="page-30-0"></span>Status **XmuGetColormapAllocation**(vinfo, property, red\_max, green\_max, blue\_max);

- vinfo specifies visual information for a chosen visual
- property specifies one of the standard colormap property names
- red\_max returns maximum red value
- green\_max returns maximum green value
- blue max returns maximum blue value

To determine the best allocation of reds, greens, and blues in a standard colormap, use XmuGetColormapAllocation.

XmuGetColormapAllocation returns 0 on failure, non-zero on success. It is assumed that the visual is appropriate for the colormap property.

<span id="page-30-1"></span>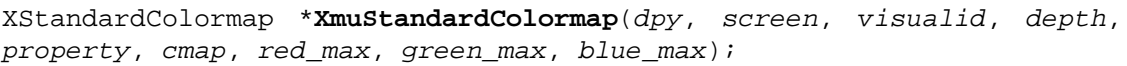

- dpy specifies the connection to the X server
- screen specifies the screen of the display
- visualid specifies the visual type
- depth specifies the visual depth

property specifies the standard colormap property

- cmap specifies the colormap ID, or None
- red\_max specifies the red allocation
- green max specifies the green allocation
- blue max specifies the blue allocation

To create any one standard colormap, use XmuStandardColormap.

This function creates a standard colormap for the given screen, visualid, and visual depth, with the given red, green, and blue maximum values, with the given standard property name. Upon success, it returns a pointer to an XStandardColormap structure which describes the newly created colormap. Upon failure, it returns NULL. If cmap is the default colormap of the screen, the standard colormap will be defined on the default colormap; otherwise a new colormap is created.

Resources created by this function are not made permanent; that is the caller's responsibility.

<span id="page-31-2"></span>Status **XmuCreateColormap**(dpy, colormap);

dpy specifies the connection under which the map is created

colormap specifies the map to be created

To create any one colormap which is described by an XStandardColormap structure, use XmuCreateColormap.

This function returns 0 on failure, and non-zero on success. The base\_pixel of the colormap is set on success. Resources created by this function are not made permanent. No argument error checking is provided; use at your own risk.

All colormaps are created with read-only allocations, with the exception of readonly allocations of colors which fail to return the expected pixel value, and these are individually defined as read/write allocations. This is done so that all the cells defined in the colormap are contiguous, for use in image processing. This typically happens with White and Black in the default map.

Colormaps of static visuals are considered to be successfully created if the map of the static visual matches the definition given in the standard colormap structure.

<span id="page-31-3"></span>void **XmuDeleteStandardColormap**(dpy, screen, property);

dpy specifies the connection to the X server

screen specifies the screen of the display

property specifies the standard colormap property

To remove any standard colormap property, use XmuDeleteStandardColormap. This function will remove the specified property from the specified screen, releasing any resources used by the colormap(s) of the property, if possible.

## <span id="page-31-0"></span>**Widget Description Functions**

The functions defined in this section are for building a description of the structure of and resources associated with a hierarchy of widget classes. This package is typically used by applications that wish to manipulate the widget set itself.

<span id="page-31-1"></span>The definitions needed to use these interfaces are in the header file  $\langle x11/xm\omega\rangle$ WidgetNode.h> . To call these functions, you need to link against the libXmu library. The following function must be called before any of the others described below:

void **XmuWnInitializeNodes**(node\_array, num\_nodes);

#### Xmu and Xmuu Library API Reference

node\_array specifies a list of widget classes, in alphabetical order

num\_nodes specifies the number of widget classes in the node array

To determine the resources provided by a widget class or classes, use

void **XmuWnFetchResources**(node, toplevel, top\_node);

- node specifies the widget class for which resources should be obtained.
- toplevel specifies the widget that should be used for creating an instance of node from which resources are extracted. This is typically the value returned by XtAppInitialize.
- top\_node specifies the ancestor of node that should be treated as the root of the widget inheritance tree (used in determining which ancestor contributed which resources).

Each widget class inherits the resources of its parent. To count the number of resources contributed by a particular widget class, use:

int **XmuWnCountOwnedResources**(node, owner\_node, constraints);

- node specifies the widget class whose resources are being examined.
- owner node specifies the widget class of the ancestor of node whose contributions are being counted.
- constraints specifies whether or not to count constraint resources or normal resources.

This routine returns the number of resources contributed (or "owned") by the specified widget class.

<span id="page-32-3"></span>XmuWidgetNode \***XmuWnNameToNode**(node\_list, num\_nodes, name);

node list specifies a list of widget nodes

num nodes specifies the number of nodes in the list

name specifies the name of the widget class in the node list to search for

This function returns the WidgetNode in the list that matches the given widget name or widget class name. If no match is found, it returns NULL.

#### <span id="page-32-0"></span>**Participation in the Editres Protocol**

<span id="page-32-2"></span><span id="page-32-1"></span> To participate in the editres protocol, applications which are not based on the Athena widget set should include the header file  $\langle x11/xmu/Ed$ itres.h> and link against the libXmu library.

To participate in the editres protocol, Xt applications which do not rely on the Athena widget set should register the editres protocol handler on each shell widget in the application, specifying an event mask of 0, nonmaskable events, and client data as NULL:

XtAddEventHandler(shell, (EventMask) 0, True, \_XEditResCheckMessages, NULL);

# **Index**

<span id="page-33-0"></span>, [4,](#page-3-1) [4](#page-3-2), [4](#page-3-0), [4,](#page-3-3) [5,](#page-4-2) [5](#page-4-3)

#### **A**

Atom, [4](#page-3-4)

#### **B**

backing-store, [12](#page-11-0) bitmapFilePath, [10](#page-9-0)

#### **C**

colormaps standard, [29](#page-28-2) Cursor, [12,](#page-11-1) [13](#page-12-0)

#### **E**

editres, [33](#page-32-1)

#### **P**

pkg-config, [3](#page-2-2)

#### **S**

Shape extension, [16](#page-15-1)

#### **W**

window manager icons, [12](#page-11-2) WM\_STATE, [6](#page-5-1)

#### **X**

X11/Xmu/Atoms.h, [3](#page-2-3) X11/Xmu/CharSet.h, [17](#page-16-1) X11/Xmu/CloseHook.h, [25](#page-24-1) X11/Xmu/Converters.h, [11](#page-10-2) X11/Xmu/CurUtil.h, [7](#page-6-3) X11/Xmu/DisplayQue.h, [26](#page-25-1) X11/Xmu/Drawing.h, [7](#page-6-4) X11/Xmu/Editres.h, [33](#page-32-2) X11/Xmu/Error.h, [5](#page-4-4) X11/Xmu/Initer.h, [28](#page-27-1) X11/Xmu/Lookup.h, [19](#page-18-1) X11/Xmu/StdCmap.h, [29](#page-28-3) X11/Xmu/StdSel.h, [11](#page-10-3) X11/Xmu/SysUtil.h, [5](#page-4-5) X11/Xmu/WidgetNode.h, [32](#page-31-1) X11/Xmu/WinUtil.h, [6](#page-5-2) X11/Xmu/Xct.h, [22](#page-21-1)

XctCreate, [22](#page-21-2) XctData, [24](#page-23-0) XctNextItem, [24](#page-23-1) XctReset, [24](#page-23-2) XGetWMNormalHints, [6](#page-5-3) XmuAddCloseDisplayHook, [25](#page-24-2) XmuAddInitializer, [28](#page-27-2) XmuAllStandardColormaps, [29](#page-28-4) XmuCallInitializers, [28](#page-27-3) XmuClientWindow, [6](#page-5-1) XmuCompareISOLatin1, [18](#page-17-0) XmuConvertStandardSelection, [11](#page-10-4) XmuCopyISOLatin1Lowered, [17](#page-16-2) XmuCopyISOLatin1Uppered, [18](#page-17-1) XmuCreateColormap, [32](#page-31-2) XmuCreatePixmapFromBitmap, [10](#page-9-1) XmuCreateStippledPixmap, [8](#page-7-1) XmuCursorNameToIndex, [7](#page-6-5) XmuCvtFunctionToCallback, [11](#page-10-5) XmuCvtStringToBackingStore, [12](#page-11-0) XmuCvtStringToBitmap, [12](#page-11-2) XmuCvtStringToColorCursor, [12](#page-11-1) XmuCvtStringToCursor, [13](#page-12-0) XmuCvtStringToGravity, [14](#page-13-0) XmuCvtStringToJustify, [14](#page-13-1) XmuCvtStringToLong, [15](#page-14-0) XmuCvtStringToOrientation, [15](#page-14-1) XmuCvtStringToShapeStyle, [15](#page-14-2) XmuCvtStringToWidget, [16](#page-15-0) XmuDeleteStandardColormap, [32](#page-31-3) XmuDisplayQueue, [26](#page-25-2) XmuDQAddDisplay, [27](#page-26-0) XmuDQCreate, [26](#page-25-3) XmuDQDestroy, [28](#page-27-4) XmuDQLookupDisplay, [27](#page-26-1) XmuDQNDisplays, [27](#page-26-2) XmuDQRemoveDisplay, [28](#page-27-5) XmuDrawLogo, [8](#page-7-2) XmuDrawRoundedRectangle, [7](#page-6-6) XmuFillRoundedRectangle, [7](#page-6-2) XmuGetColormapAllocation, [31](#page-30-0) XmuGetHostname, [5](#page-4-6) XmuLocateBitmapFile, [10](#page-9-0) XmuLookupAPL, [22](#page-21-3) XmuLookupArabic, [21](#page-20-0) XmuLookupCloseDisplayHook, [26](#page-25-4) XmuLookupCyrillic, [21](#page-20-1) XmuLookupGreek, [21](#page-20-2) XmuLookupHebrew, [22](#page-21-4) XmuLookupJISX0201, [20](#page-19-0) XmuLookupKana, [20](#page-19-1) XmuLookupLatin1, [19](#page-18-2) XmuLookupLatin2, [19](#page-18-3) XmuLookupLatin3, [19](#page-18-4)

XmuLookupLatin4, [20](#page-19-2) XmuLookupStandardColormap, [30](#page-29-0) XmuNCopyISOLatin1Lowered, [18](#page-17-2) XmuNCopyISOLatin1Uppered, [18](#page-17-3) XmuNewCvtStringToWidget, [17](#page-16-3) XmuReadBitmapData, [9](#page-8-0) XmuReadBitmapDataFromFile, [9](#page-8-1) XmuReleaseStippledPixmap, [9](#page-8-2) XmuRemoveCloseDisplayHook, [25](#page-24-3) XmuReshapeWidget, [16](#page-15-1) XmuScreenOfWindow, [6](#page-5-4) XmuSimpleErrorHandler, [5](#page-4-7) XmuSnprintf, [6](#page-5-5) XmuStandardColormap, [31](#page-30-1) XmuUpdateMapHints, [6](#page-5-3) XmuVisualStandardColormaps, [29](#page-28-1) XmuWnNameToNode, [33](#page-32-3) XSetWMNormalHints, [6](#page-5-3) XtGravity, [14](#page-13-0) XtJustify, [14](#page-13-1) XtOrientation, [15](#page-14-1)